# УДК 378.147.31:519.876.5 **ЦИФРОВЫЕ ИНСТРУМЕНТЫ В ПРЕПОДАВАНИИ КУРСА ЛЕКЦИЙ ПО ДИСЦИПЛИНЕ «ХИМИЯ» В ВУЗЕ**

### **Погуляева И.А.**

*Технический институт (филиал) ФГАОУ ВО «Северо-Восточный федеральный университет имени М.К. Аммосова», Нерюнгри, e-mail: irawalker2012@yandex.ru*

В условиях активного внедрения информационных и коммуникационных технологий в образовательную сферу возникает необходимость внедрения в педагогический процесс ряда сквозных технологий и цифровых инструментов, которые не только способствуют активизации самого процесса обучения, но и дают возможность обучающимся самостоятельно углублять свои познания в той или иной области. Химия как естественнонаучная дисциплина часто сталкивается с проблемой наглядного представления объектов своего исследования, в частности атомов и молекул как физических объектов, отличающихся набором специфических свойств. В настоящей работе рассматривается возможность внедрения в лекционный курс по дисциплине «Химия» (раздел «Общая химия») доступных и функциональных цифровых инструментов, которые позволили бы активизировать процесс изучения теоретического материала и сделать его более информационно-иллюстративным. Из всего многообразия цифровых инструментов автор более конкретно оценивает возможность применения в лекционных занятиях двух приложений: интернет-приложения «Динамическая таблица Менделеева Ptable» и молекулярного 3D-конструктора Avogadro (приложение для ПК). Данные инструменты позволили успешно актуализировать лекционный материал по таким темам, как «Периодический закон и система элементов Менделеева», «Теории строения атома», «Электронное строение атома», «Химическая связь».

**Ключевые слова: цифровые инструменты, таблица Менделеева Ptable, молекулярный 3D-конструктор Avogadro, лекция, общая химия**

# **DIGITAL INSTRUMENTS IN TEACHING A COURSE OF LECTURES ON THE DISCIPLINE "CHEMISTRY" AT THE UNIVERSITY**

## **Pogulyaeva I.A.**

*Nerungri Technical Institute (branch) of M.K. Ammosov North-East Federal University, Nerungri, e-mail: irawalker2012@ yandex.ru*

In the context of the active introduction of information and communication technologies in the educational sphere, there is a need to introduce a number of end-to-end technologies and digital instruments into the pedagogical process, which not only contribute to the activation of the learning process itself, but also enable students to independently deepen their knowledge in a particular field. Chemistry as a natural science discipline often faces the problem of visual representation of the objects of its research, in particular, atoms and molecules as physical objects that differ in a set of specific properties. In this paper, the possibility of introduction into the lecture course on the discipline "Chemistry" (section "General Chemistry") is considered accessible and functional digital instruments that would make it possible to activate the process of studying theoretical material and make it more informative and illustrative. Of all the variety of digital instruments, the author more specifically assesses the possibility of using two applications in lecture classes: the Internet application "Dynamic Periodic Table Ptable" and the molecular 3D designer "Avogadro" (PC application). These instruments made it possible to successfully update lecture material on such topics as "Periodic law and the system of elements of Mendeleev", "Theories of the structure of the atom", "Electronic structure of the atom", "Chemical bond".

**Keywords: digital instruments, Periodic Table Ptable, molecular 3D-constructor Avogadro, lecture, General Chemistry**

Современные информационно-коммуникационные технологии существенно облегчают преподавание естественнонаучных дисциплин, в том числе химии, благодаря возможности визуализации трудно воспринимаемых понятий и ситуаций [1]. Цифровые инструменты в образовании – это способ организации современной образовательной среды. Они разрабатываются для разви- тия качества обучения, скорости, а также привлекательности передачи информации при обучении [2]. При этом происходит кар- динальное изменение структуры обучения и организации образовательного процесса, в связи с чем одной из актуальных проблем становится обновление методов создания и предоставления обучающемуся учебного

контента с использованием цифровых технологий. Необходимы средства создания доступных и оптимальных учебных материалов, в том числе средства эффективной передачи знаний обучающимся [3].

Цель данного исследования – оценить возможность использования доступных цифровых инструментов и ресурсов интернета в процессе преподавания лекционно- го курса по дисциплине «Химия» (раздел «Общая химия»). Для выполнения постав- ленной цели были определены следующие задачи: 1) проанализировать имеющуюся информацию о существующих цифровых инструментах, которые могли бы быть использованы в преподавании химии; 2) оценить доступность и функционал цифровых

инструментов, а также возможность их применения в ходе преподавания лекционного курса по общей химии.

### Материалы и методы исследования

В ходе работы применялись следующие методы: 1) наукометрический анализ (анализ научно-методической литературы, в том числе размещенной в сети Интернет); 2) работа с приложениями.

В итоге, после изучения ряда работ отечественных и зарубежных исследователей [1, 4, 5 и др.], для дальнейшего внедрения в процесс преподавания лекционного курса по некоторым темам общей химии были отобраны два приложения: интерактивная (динамическая) таблица Менделеева Ptable и молекулярный конструктор Avogadro.

Динамическая таблица Менделеева Рtable [6] - удобное интернет-приложение, совмещает функции собственно Периодической системы элементов, т.е. содержит информацию обо всех известных на сегодняшний день элементах, и химической базы данных. Основной недостаток приложения - необходимость подключения к сети Интернет.

Многофункциональное графическое приложение для трехмерного молекулярного моделирования Avogadro [7] направлено на исследование структуры и свойств молекул вычислительными методами с последующей визуализацией результатов, обеспечивающих их трехмерное представление при заданных в расчетах условиях [8]. Молекулярный конструктор Avogadro может быть установлен на рабочий стол компьютера, т.е. не зависит от наличия доступа к интернету. Оригинальная версия приложения англоязычная, при необходимости его можно русифицировать, установив дополнительный плагин [9]. Avogadro позволяет моделировать строение различных веществ, в том числе биологических ВМС (нуклеиновых кислот, белков), оценивать пространственное строение и параметры молекул.

#### Результаты исследования и их обсуждение

Четыре вкладки интерактивной периодической таблицы Ptable - «Свойства», «Изотопы», «Электроны», «Вещества (Compounds)» - определяют возможность ее использования в ходе лекций на следующие темы: «Периодический закон и периодическая система элементов Д.И. Менделеева», «Теории строения атома», «Электронное строение атома». Базу данных приложения также можно применять в курсах неорганической и органической химии (вкладки «Свойства» и «Вещества» содержат отсылки к статьям Википедии, причем без прямого подключения к сайту, информационные окна раскрываются как самостоятельные панели поверх окна приложения).

Функционал Ptable позволяет показать закономерность изменений таких свойств элементов, как радиус атома, агрегатное состояние, принадлежность к химическим семействам, электроотрицательность, температуры агрегатных переходов, энергии сродства к электрону и ионизации; дает представление об известных в настоящее время изотопах элементов, включая характер их распада; дает представление о характере распределения электронов, в том числе по квантовым ячейкам (электронные и электронно-графические формулы), особенностях строения электронных орбиталей и их характеристике через квантовые числа; включает базу веществ (в том числе с использованием функции быстрого поиска на основании качественного состава).

Динамический характер приложения определяется возможностью изменять тот или иной параметр (основным физическим параметром является температура), тем самым меняя характер представленной информации. Так, при заданной нормальной температуре 273 К в таблице отмечено только два элемента, находящихся в жидком состоянии, - бром и ртуть, перейдя же к стандартной температуре 298 К, можно заметить, что и франций переходит в жидкое состояние (при этом название элемента подсвечивается синим), при дальнейшем повышении температуры увеличивается число элементов как в жидком, так и в газообразном состоянии, причем их легко выделить, наведя курсор на клетку Нg Жидкость или Н Газ в перечне агрегатных состояний (соответственно, ячейки всех элементов, находящихся в данном агрегатном состоянии, подсвечиваются определенным цветом).

Таблица содержит и историческую сводку открытий элементов, также снабженную динамической шкалой дат. Данная информация может быть использована в лекции, посвященной открытию Периодического закона, чтобы дать студентам представление об элементах, систематизированных Д.И. Менделеевым в 1869 г. и положенных в основу первой версии Периодической системы элементов (рис. 1). Перемещаясь по шкале дат, можно наглядно проиллюстрировать и сопоставить активность открытия химических элементов в разные исторические эпохи, начиная с периода древних цивилизаций и до наших дней.

| $\frac{2}{8}$<br>28                                                | Год -                                                     |                                   |                                          |                                  |                                                               |                                       | 1869 \$                                    |                                                             |                      |  |
|--------------------------------------------------------------------|-----------------------------------------------------------|-----------------------------------|------------------------------------------|----------------------------------|---------------------------------------------------------------|---------------------------------------|--------------------------------------------|-------------------------------------------------------------|----------------------|--|
| 16<br>Ni<br>$\overline{2}$                                         |                                                           |                                   |                                          | 8                                | 9<br>10                                                       | 13                                    | 14<br>15<br><b>ACUTE</b>                   | <b>Sanche Tancone</b><br>Esteres                            | 18                   |  |
| Никель                                                             | Atomic<br>Знаки                                           | $\mathsf{C}$                      | Твердое тело                             | Металлы                          | ₽                                                             | Неметаллы                             |                                            |                                                             | 装置                   |  |
| 58,693                                                             | <b>Integre</b>                                            | <b>На Жидкость</b>                |                                          | <b>BATRADIA</b>                  |                                                               |                                       |                                            | 55                                                          |                      |  |
| $-4.41$<br>Infestate Tex<br>MAIN CORP.                             | Be<br>2<br>W                                              | H   Fas                           |                                          |                                  | marca                                                         |                                       |                                            | q.                                                          | Ne<br>嵩              |  |
| 58,6934 / 14<br>Weight                                             |                                                           |                                   |                                          | Aktymnoina                       |                                                               |                                       |                                            | u                                                           |                      |  |
| 28162<br>bregy aves                                                | Na <sub>2</sub><br>Mg.<br>3                               | Rf Неизвестный                    |                                          |                                  |                                                               | ٣U                                    | si<br>îп.                                  | ÷.                                                          | $A$ r                |  |
| 1,91<br>brevipoorpAusrelsHotra                                     | 20<br>Ca                                                  | 꾞<br>Se of                        | ă<br>끇                                   | 23<br>Mn<br>P.                   | $\frac{27}{50}$<br>Ñ<br>ä,                                    | Sep 1<br>$\frac{10}{2}$               | 12                                         | 36<br>Kr<br>îП,                                             |                      |  |
| 1455°C M<br>Генпература плавления                                  | 389                                                       | 深。                                | 游<br><b>Figure</b>                       | <b>Harrison</b><br><b>Change</b> | 體<br><b>YAR</b><br><b>TORRA</b>                               |                                       | Ge<br>Street<br>۹s.<br>مو                  | œ                                                           | 猫                    |  |
| 2913°C **<br>Telehedatypa kivitewisk                               | Rb                                                        | 45<br>33<br>v<br>$\overline{z}$ r | Mo                                       | 43<br>Tc                         | 45<br>Rh.<br>Pd<br>China                                      | 48<br>49<br>Cd<br><sup>Sheep</sup>    | So<br>Sm<br><b>Sb</b>                      | Te                                                          | $\frac{34}{36}$      |  |
| Swepture opozorea is shelt powy. 1 kishini M                       |                                                           | <b>Project</b><br>kg:             | Nb                                       | Ru.<br><b>Street</b>             | Ag.                                                           | 品                                     |                                            | c.                                                          | Since                |  |
| SHEDTAS ADHADELER, T. W. T.L., ASTROL W.                           | 臨<br>Cs.<br>6                                             | 72<br>Hf <sub>m</sub><br>$$T-7T$  | 74<br>W <sub>ood</sub> en<br>Ţа.<br>12-ы | 75<br>Re<br>$rac{Os}{100}$       | 77<br>78<br>79<br>胜<br>Au<br><b>Ir</b><br>1800 t              | 80<br>43<br>$\prod_{\ell\neq m}$<br>恩 | 82<br>55<br>Pb.,<br>Bi                     | M<br>M<br>15<br>Po<br>1991<br>熱物                            | $rac{Rn}{1800}$      |  |
| Mille V<br>Papiruc calculated                                      |                                                           |                                   | 502                                      |                                  |                                                               |                                       |                                            |                                                             |                      |  |
| TOOLIFs W<br>Telescoth, Brinell M.                                 | 87<br>33<br>Ra<br>Fr.                                     | 104<br>Rf<br>85-103               | 105<br>108<br><b>Db</b><br>Sg.           | 107<br>108<br>8h<br>Hs           | 109<br>110<br>553<br>Mt<br>Ds                                 | 112<br>115<br>Nh<br>Cn<br>Rg<br>1941  | 114<br>119<br>FI<br>Mc                     | 112<br>116<br>Lv<br>ы                                       | 115<br>$^{09}_{200}$ |  |
| 180GR/M<br>Mozunk bulk                                             | Star <sup>1</sup><br>雛                                    | <b>TANK</b>                       | 蠍                                        | 皺                                | indhau<br>1982 r<br>Geographia<br>1994 r. .                   | Stream and<br><b>Zione</b>            | Montes                                     | 嫐                                                           |                      |  |
| 8 908 kg/m <sup>3</sup> M<br><b><i><u><u>Ragniders</u></u></i></b> | Select a year to dim elements discovered after that year. |                                   |                                          |                                  |                                                               |                                       |                                            |                                                             |                      |  |
| <b>STATISTY</b><br>Conductivity, themat w                          |                                                           | La<br>Voqea<br>6                  | 39<br>58<br>$P_T$<br>Ce<br>當:            | 40.<br>Nd<br>Pm                  | 极<br>64<br>82<br>Gd<br>Sm<br>Graped<br>Eu<br>Isan-i           | 66<br>节<br>Dv<br><b>Testing</b>       | 67<br>68<br>Er<br>Ho                       | 71<br>桂<br>уp<br>Ар<br>$\frac{7m}{16}$                      | Lu                   |  |
| 445 Ukgit 9<br>Tenno specific<br>٧                                 |                                                           |                                   | <b>Constant</b>                          | Tage-and<br><b>TANK</b>          | 徶                                                             |                                       | <b>Comment</b><br>m.                       | <b>Change</b>                                               | $\frac{1}{100}$      |  |
| 0.006016.14<br>Voodware, universe Y                                |                                                           | 89<br>Ac                          | IЮ<br>DT.<br>Th<br>Pa<br>William         | 95<br>92<br>υ<br>N <sub>P</sub>  | 94<br>н<br>W1<br>Pu<br>Cm.<br>Am<br>Josephard<br><b>Kepol</b> | 97<br>15<br>Bk<br>Cf<br>Gregorian     | 100<br>饴<br>Fm<br>Es<br>Sharpland<br>Geman | 121<br>102<br>Md<br>No<br><b>Vergien</b><br><b>Hoberval</b> | 108<br>Ļr<br>Nomi    |  |
| 1751 n. n. a.<br>Orkputat                                          |                                                           | 12261                             | 矋                                        | 滥                                | 鑑<br>19.44                                                    |                                       | 1062.4<br>962                              | <b>TOSE</b><br>hátit v                                      |                      |  |

*Рис. 1. Представление дат открытия химических элементов (раскрашены ячейки элементов, открытых к 1869 г.)*

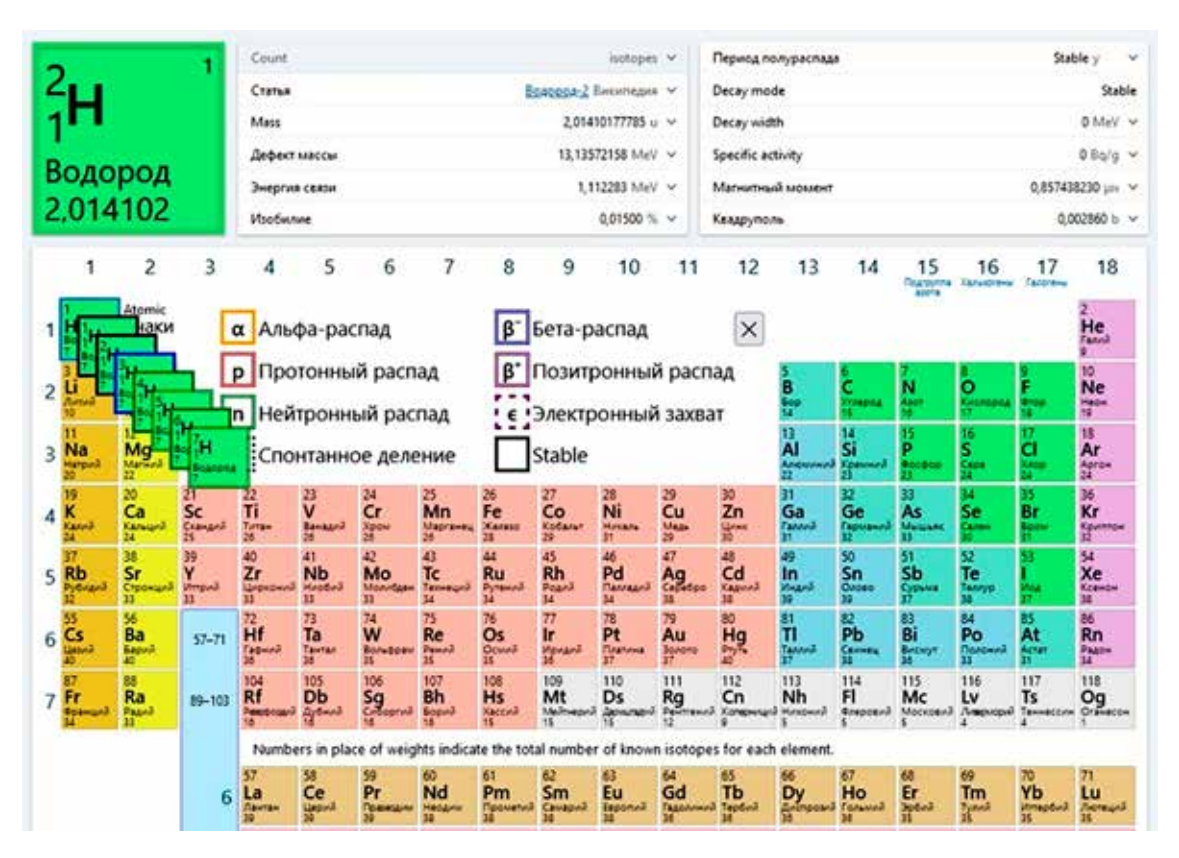

*Рис. 2. Представление изотопов водорода (в информационном блоке приводятся данные по дейтерию)*

В теме «Теории строения атома», используя вкладку «Изотопы», можно дать наглядное представление об изотопном составе всех известных на сегодняшний день элементов (рис.

2) с указанием характера распада изотопа, показать зависимость относительной атомной массы от изобилия (процентной встречаемости) наиболее распространенных изотопов.

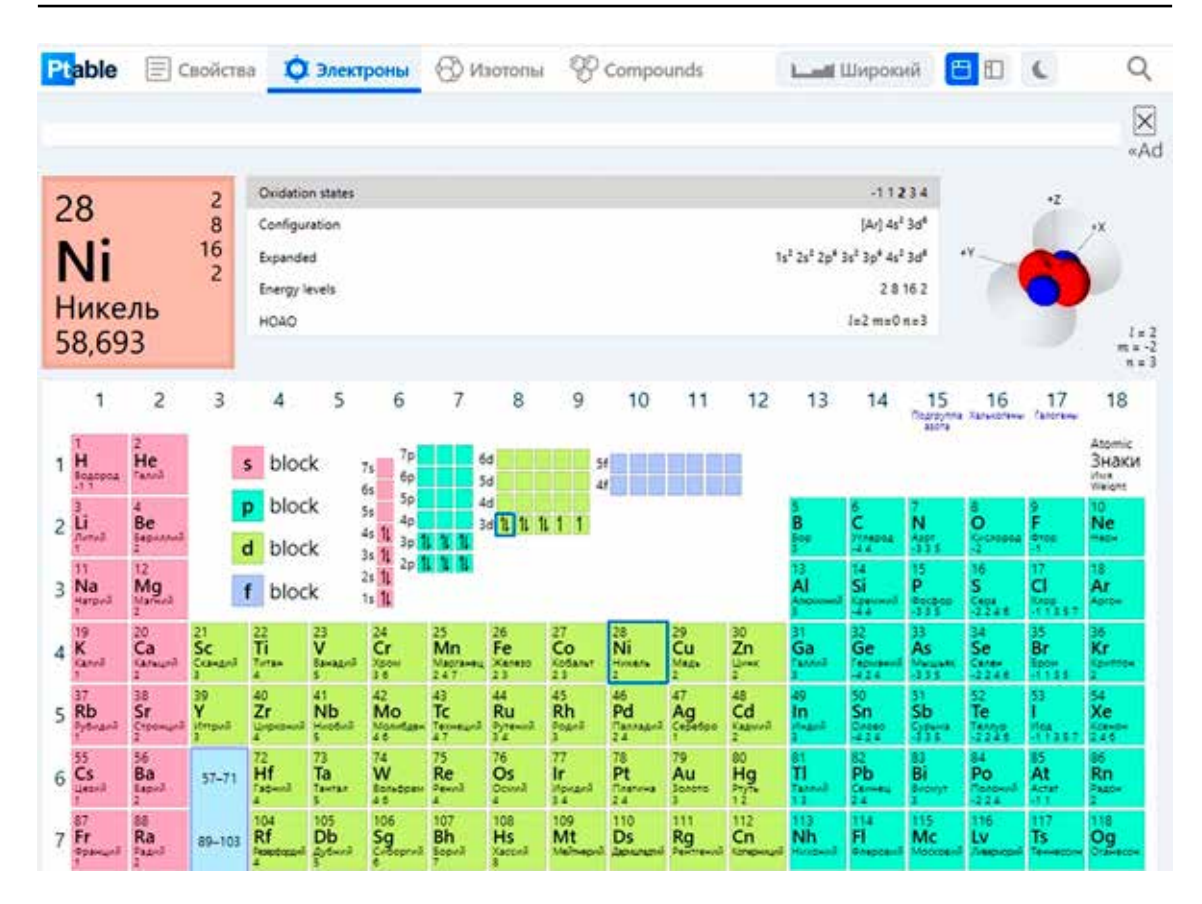

*Рис. 3. Электронная характеристика элементов (на примере никеля)*

При изложении темы «Электронное стро-<br>ение атома» можно использовать две основ-<br>ные вкладки. При включении режима «Свойства», выбирая то или иное свойство, можно проанализировать, как, в зависимости от положения элемента в таблице, меняются радиус, электроотрицательность, сродство к электрону, энергия ионизации и другие свойства атома, и закономерно объяснить периодичность изменения металлических и неметаллических свойств элементов. Для этого в приложении используется градиентная заливка ячеек элементов (от меньшего значения к большему насыщенность заливки увеличивается). Температуры агрегатных переходов (как самостоятельное свойство) дополнительно снабжены динамической температурной шкалой.

На вкладке «Электроны» представлена подробная информация о распределении электронов по квантовым ячейкам (электронно-графические формулы) и уровням (электронные формулы) (рис. 3). Цветовая маркировка в данном режиме распределяет элементы по электронным семействам. В информационном блоке представлены наиболее основные степени окисления данного элемента, предпочитаемые выделены

жирным шрифтом и указываются, помимо данного блока, в ячейках соответствующих элементов. Особый интерес представляет визуализация электронных орбиталей с указанием квантовых чисел, характеризующих орбиталь, выделенную курсором в электронно-графической формуле элемента (на рис. 3 вверху справа от информационного блока показана одна из 3D-орбиталей). Переходя от одной ячейки данного подуровня к другой, можно наглядно представить многообразие форм электронных орбиталей и возможностей их ориентации в пространстве магнитного поля, то есть охарактеризовать побочное и магнитное квантовые числа.

Молекулярный конструктор Avogadro в первую очередь предназначен для моделирования молекул органических веществ. Преимуществом данной программы является наличие встроенной базы (путь в англоязычной версии программы "Build – Insert – Fragment"), содержащей готовые модели органических веществ, принадлежащих более чем к 20 классам. Удобство моделирования заключается в том, что можно вносить изменения в уже готовую модель, используя предлагаемый краткий перечень основных органогенных элементов и галогенов.

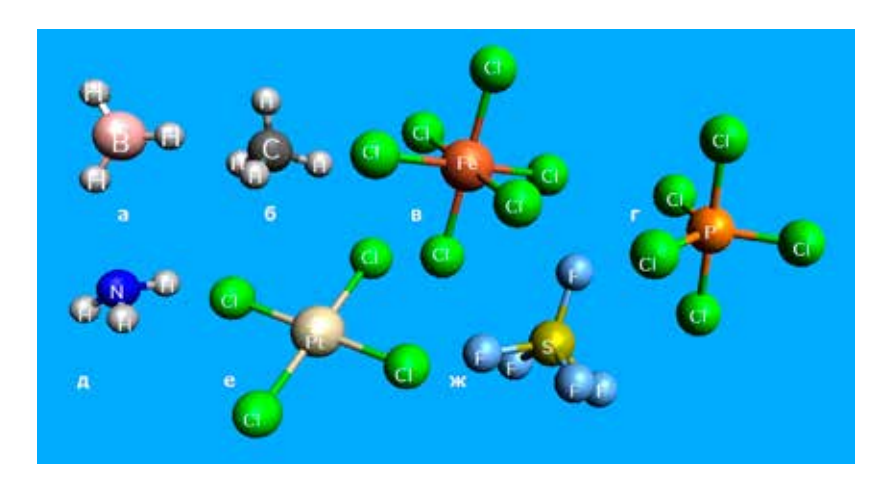

Рис. 4. Типы гибридизаций, представленные в молекулярном конструкторе Avogadro: a) sp<sup>2</sup>;  $\bar{\theta}$ ) sp<sup>3</sup>;  $\theta$ ) sp<sup>3</sup> $\bar{d}^2$ ; г) sp<sup>3</sup>d;  $\partial$ ) незавершенная sp<sup>3</sup>; е) sp<sup>2</sup>d; ж) sp<sup>2</sup>d<sup>2</sup>

Таким образом, к примеру, легко создавать из углеводородов галогенпроизводные, сохраняя при этом стандартные валентные углы в молекуле. Однако не совсем верно полагать, что Avogadro невозможно использовать в других разделах химии (данная точка зрения высказана в работе [10]). Так, в упомянутой выше базе данных имеется вкладка Coordination, где представлены основные типы гибридизации атомных орбиталей (рис. 4), определяющие следующие типы пространственной геометрии молекулы: правильный треугольник (рис. 4, а), тетраэдр (рис. 4, б), октаэдр (рис. 4, в), тригональную бипирамиду (рис. 4, г), тригональную пирамиду (рис. 4, д), квадрат (рис. 4, е), квадратную пирамиду (рис. 4, ж).

Исходя из представленных на рис. 4 примеров, становится очевидно, что приложение Avogadro обладает достаточным функционалом для построения графических структурных формул неорганических веществ (для этого в программе имеется встроенная Периодическая система элементов, где каждый элемент имеет собственную окраску, соответствующую таковой получаемой модели). Конструктор позволяет смоделировать и оценить посредством построенных моделей такие свойства химической связи, как валентный угол, длина связи (в ангстремах) (данные свойства в пределах всей молекулы можно также оценить через вкладку  $View$  – Properties). Для полярных молекул есть возможность указать смещение электронной плотности (дипольный момент), которое также рассчитывается программой и указывается в свойствах молекулы (по пути View - Properties -Molecule Properties) (рис. 5).

Надо отметить, что при сопоставлении количественных параметров молекул, представленных в справочной литературе и определяемых программой Avogadro, выявляется некоторая погрешность измерений. В первую очередь это касается значений валентных углов, отклонения для которых могут достигать нескольких градусов (для сравнения - в молекуле воды угол составляет около  $104,5^{\circ}$  [11, с. 35], в приложении Avogadro он определен в 107,7°), однако на визуальном представлении молекулы это сказывается незначительно. Таким образом, данный молекулярный конструктор можно рекомендовать к использованию при чтении лекций по теме «Химическая связь», давая общее представление о свойствах ковалентной связи. Кроме того, используя Avogadro, можно проиллюстрировать образование водородных связей между молекулами воды или аммиака.

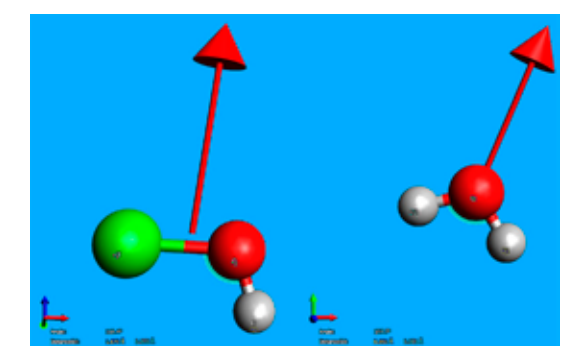

Рис. 5. Геометрия молекулы НСЮ и Н,О (внизу показаны длины связей O-Cl и O-H и валентный угол между ними, красная стрелка – направление дипольного момента)

#### Заключение

Представленные в работе цифровые инструменты – динамическая таблица Ptable

и молекулярный конструктор Avogadro – были успешно опробованы при чтении лекционного курса по дисциплине «Химия» в нашем институте. Благодаря их применению были актуализированы темы «Пе- риодический закон и система элементов Менделеева», «Теории строения атома», «Электронное строение атома», «Химиче- ская связь». Работа в данных приложени- ях позволяет визуализировать представ- ление о строении атомов и молекул, дать наглядное описание их свойств, раскрыть само понятие периодичности. Конструктор Avogadro также может быть использован во время экзамена по данному курсу (как среда для ответа на один из типовых прак- тических вопросов – построение структур- ной формулы вещества).

#### **Список литературы**

1. Калько О.А., Кузнецова Ю.С. Об использовании интернет-ресурсов в процессе преподавания химических дисциплин // Современные информационные технологии. Теория и практика. Материалы I Всероссийской научнопрактической конференции (Череповец, 20 ноября 2014 г.). Череповец: Издательство Череповецкого государственного университета, 2015. С. 125–127.

2. Громенко В.А. Применение современных цифровых инструментов в обучении химии // Молодость. Интеллект. Инициатива. Материалы X Международной научно-практической конференции студентов и магистрантов (Витебск, 22 апреля 2022 г.). Витебск: Издательство Витебского государственного университета им. П.М. Машерова, 2022. С. 388–389.

3. Ниязова Г.Ж., Миндетбаева А.А., Марипов Ш.А. Цифровая трансформация образования и исследования возможности создания цифровых учебных контентов // Вестник Академии педагогических наук Казахстана. 2020. № 5 (97). С. 5–12.

4. Балданова Д.М. Применение цифровых образовательных ресурсов на лекционных занятиях по химии // Проблемы цифровизации образования в высшей школе: материалы международной научно-методической конференции, посвященной 60-летию ВСГУТУ (Улан-Удэ, 15–18 марта 2022 г.). Вып. 29. Улан-Удэ: Издательство Восточно-Сибирского государственного университета технологий и управления, 2022. С. 233–238.

5. Садомцева О.С., Шакирова В.В., Джигола Л.А. Использование современных информационных технологий при изучении химии // Образовательная среда сегодня: теория и практика. Сборник материалов Всероссийской научно-практической конференции (Чебоксары, 30 декабря 2020 г.). Чебоксары: ООО «Центр научного сотрудничества «Интерактив плюс»», 2020. С. 39–40.

6. Таблица Менделеева Ptable. [Электронный ресурс]. URL: https://ptable.com (дата обращения: 19.11.2022)

7. Avogadro: an open-source molecular builder and visualization tool. Version 1.XX. [Электронный ресурс]. URL: https://avogadro.cc/ (дата обращения: 19.11.2022).

8. Дорожко С.Н., Ходос О.А., Гуринова Е.С. Использование современных информационных технологий при модернизации содержания электронного учебно-методического комплекса по дисциплине «Органическая химия» // Достижения фундаментальной, клинической медицины и фармации: материалы 76-й научной сессии ВГМУ (Витебск, 28–29 января 2021 г.). Витебск: Издательство Витебского государственного медицинского университета, 2021. С. 315–317.

9. Комаров А.А., Волкова Н.В., Комарова Е.В. Построение 3D-моделей на уроках химии // Актуальные проблемы обучения химии, биологии, экологии и естествознанию в условиях цифровизации образования: сборник научных трудов. М.: Издательство Московского педагогического государственного университета, 2020. С. 312–316.

10. Гильманшина С.И., Халимова А.И. Современные средства обучения химии: виртуальные лаборатории // Наука в современном информационном обществе: материалы XXVIII международной научно-практической конференции (North Charleston, USA, 27–28 февраля 2022 г.). Morrisville, NC, USA: LuluPress, Inc., 2022. С. 46–50.

11. Рабинович В.А., Хавин З.Я. Краткий химический справочник: Справ. изд. / Под ред. А.А. Потехина и А.И. Ефимова. Л.: Химия, 1991. С. 35.